## eTariff Submittal

Trinity Technologies Corporation eTariff Submittal Solution

© 2009 Trinity Technologies Corporation

TRINITY TECHNOLOGIES

### **Trinity Utility Solutions**

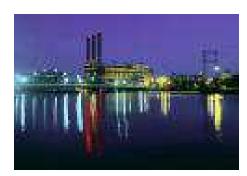

**Power Generation** 

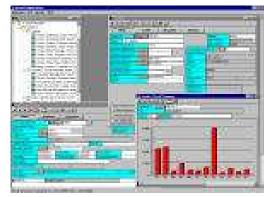

**Financial Management** 

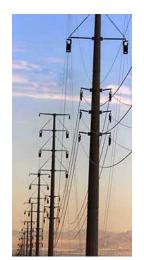

Transmission/ Distribution

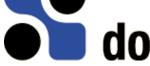

### documentum

### **Customer Care**

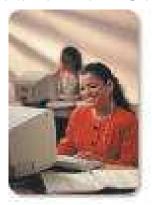

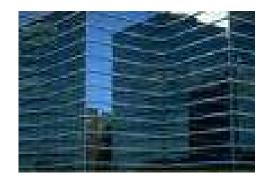

**Corporate** 

# Trinity Technologies: A Leading Supplier to the Utility Industry

ABB Global Inc.

**Abbott Laboratories** 

Air Products & Chemicals

**Bell and Howell** 

Bentley Systems

**British Nuclear Fuel** 

California ISO

**CalPine** 

City of San Diego

**Constellation Energy** 

**Dow Corning** 

**Dow Chemical** 

**DTE Energy** 

**Duke Energy** 

**DuPont** 

**Dura Pharmaceuticals** 

**Entergy Generating** 

**Exelon Nuclear** 

FIATECH

**GPU Nuclear** 

**INOV**x

Intergraph

Isis Pharmaceuticals

**Jacobs Engineering** 

**Korea Power Engineering** 

**Lockwood Greene** 

**Lucent Technologies** 

**Lyondell Chemical** 

Millennium Chemicals

**New York ISO** 

**Pacific Gas and Electric** 

**PBMR (South Africa)** 

Sempra Global

Siemens

Stone & Webster/Shaw

**Southern Company Services** 

**Southwest Power Pool** 

**Tennessee Valley Authority** 

**UGI Utilities** 

U.S. Army

U.S. Naval Sea Systems

Unilever

Washington Group Intl.

Westinghouse

### **Working With Documentum**

- **▶** Browsing the Cabinet Structure
- ▶ Viewing a Document
- **▶** Creating New Documents
- **► Editing Existing Documents**
- **▶** Searching for Documents
- ► Viewing/Editing Metadata
- ► Viewing Document Renditions, Versions, Locations, etc.

### **Browsing the Cabinet Structure**

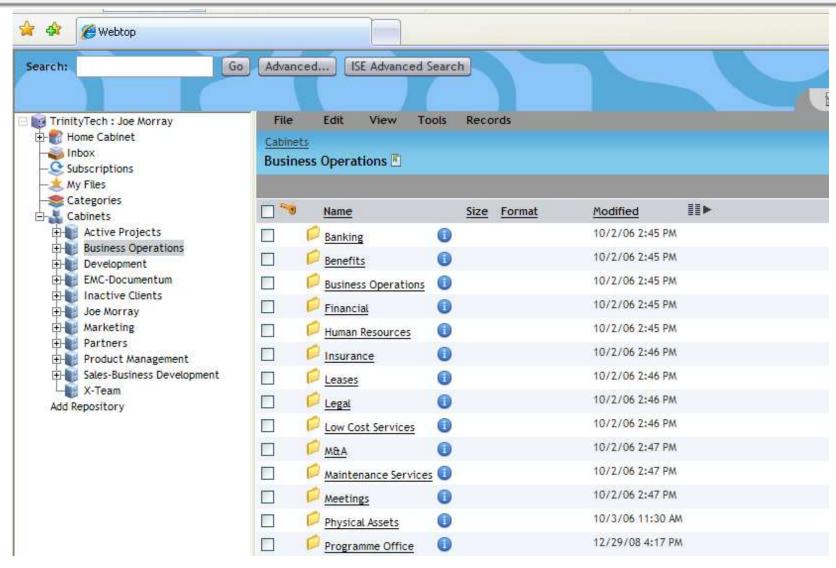

### Viewing a Document

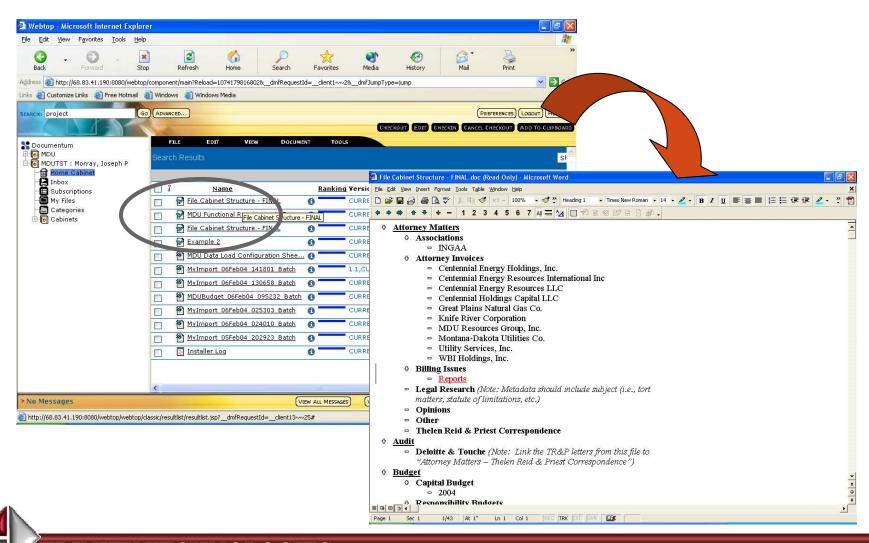

### **Creating a New Document**

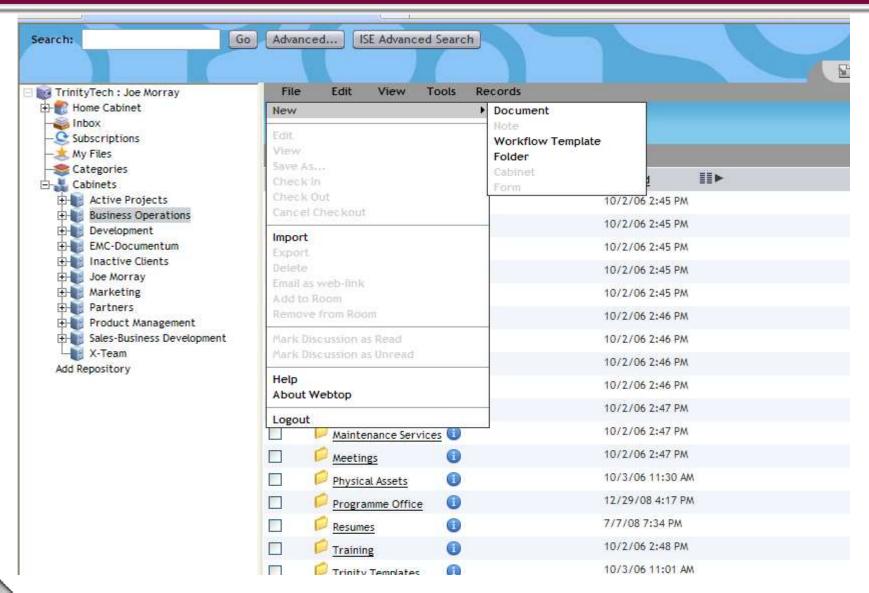

### **Creating A New Document: Attributes**

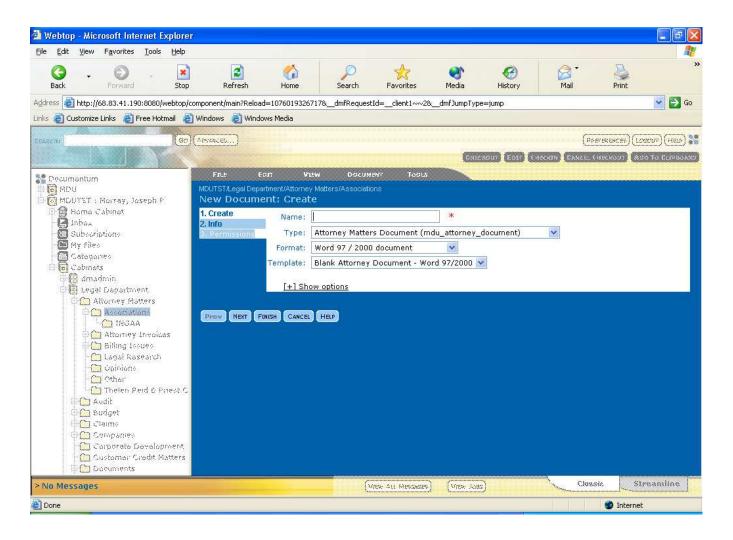

### **Creating A New Document: Attributes**

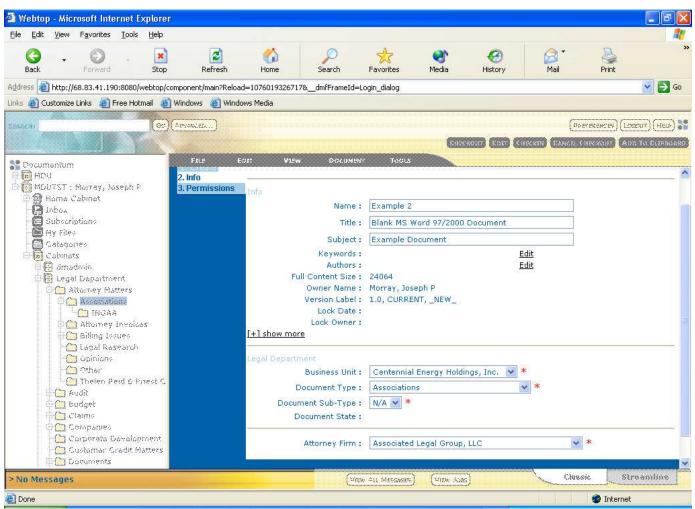

# Editing an Existing Document: Check Out

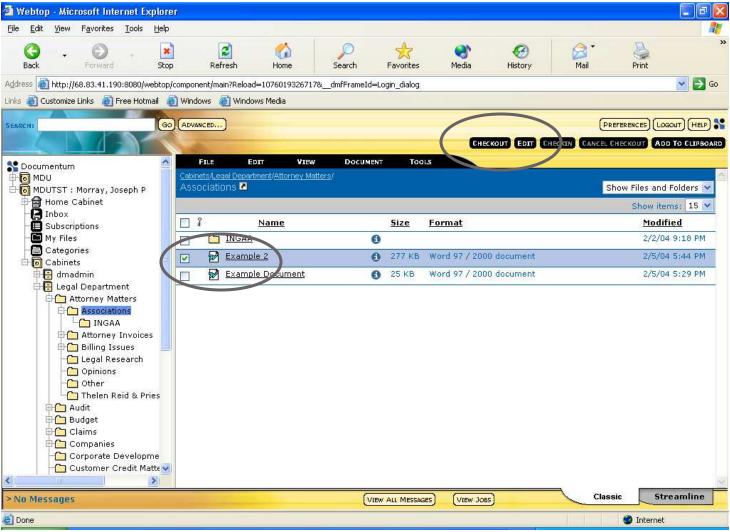

# Editing an Existing Document: Check In

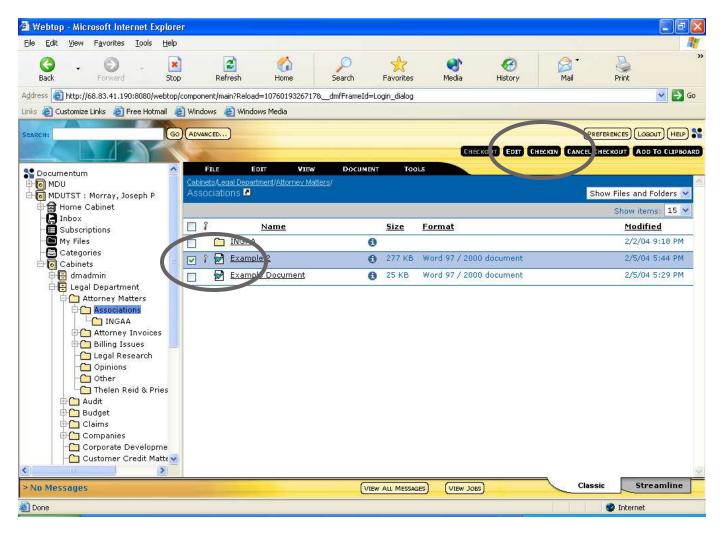

# Editing an Existing Document: Check In

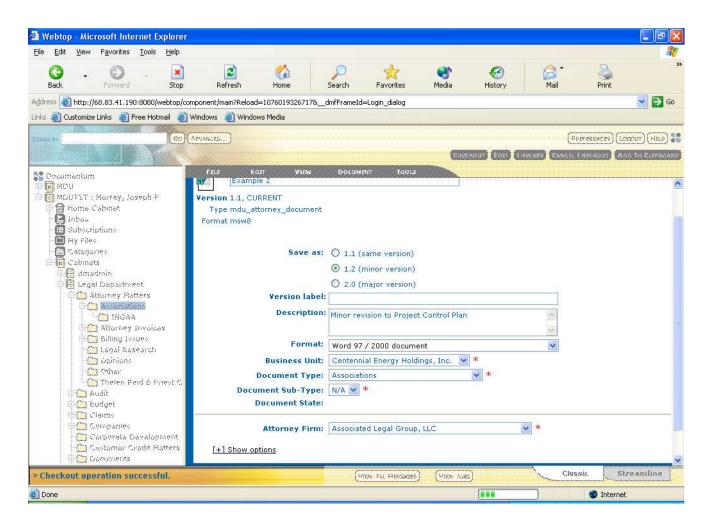

## **Text Searching**

side organizations to explain the **Administration**'s economic agenlate **Administration** policies that brought the Uruguay Round negothe Administration's major regional initiatives at the November Administration microeconomic initiatives in 1994. The breadth of this activity reflects the **Administration**'s belief in the utility and Dr. Tyson and Dr. Stiglitz both served on the Administration's was also a member of the **Administration**'s Health Care Task larly active in the Administration's environmental policymaking ef-Stiglitz served on the Administration's Natural Disaster Task group on benefit-cost analysis of the **Administration**'s Regulatory been very active in the **Administration**'s efforts to formulate policy Administration's Legislative Proposals for Telecommunications." kev participant in Administration deliberations on reauthorization is an important vehicle for presenting the **Administration**'s domes-Source: Department of Labor, Employment and Training Administration. Includes Government National Mortgage Association (GNMA), Federal Housing Administration, Veterans Administration. poration, and Public Housing Administration. Also includes U.S.-sponsored agencies such as Federal National Mortgage Association (FNMA), Administration of justice ................................. 5,105 5,663 6,270 6,572 7,553 9,236 9,474 Includes expenditures for libraries, hospitals, health, employment security administration, veterans' services, air transportation, water tration, judicial and legal, general public buildings, other government administration, interest on general debt, and general expenditures, Includes depository bonds, retirement plan bonds, Rural Electrification Administration bonds, State and local bonds, and special issues Sources: National sources as reported by Department of Commerce (International Trade Administration, Office of Trade and Economic

TERM HITS

SNIPPETS

**OPEN IN ACROBAT** 

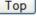

First Hit

Prev Hit

Next Hit

TRINITY TECHNOLOGIES

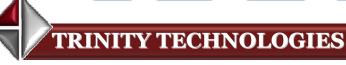

## **Text Searching**

vest in the education of their children and in their own training and skills. This is the essence of the New Covenant I have called for—economic opportunity provided in return for people assuming

personal responsibility. This is the commitment my **Administration** made to the American people 2 years ago, and it remains our commitment to them today.

Term Hit Highlighting

4

#### The **Administration**'s Economic Strategy

Our economic strategy has been straightforward. First, we have pursued deficit reduction to increase the share of the Nation's economic resources available for private investment. At the same time we have reoriented the government's public investment portfolio with an eye toward preparing our people and our economy for the 21st century. We have cut yesterday's government to help solve tomorrow's problems, shrinking departments, cutting unnecessary regulations, and ending programs that have outlived their usefulness. We have also worked to expand trade and to boost American sales to foreign markets, so that the American people can enjoy the better jobs and higher wages that should result from their own high-quality, high-productivity labor. Having fixed the fundamentals, we are now proposing what I call the Middle Class Bill of Rights, an effort to build on the progress we have made in controlling the deficit while providing tax relief that is focused on the people who need it most.

Putting Our Own House in Order

The first task my Administration faced upon taking office in January 1993 was to put our own economic house in order. For more than a decade, the Federal Government had spent much more than it took in, borrowing the difference. As a consequence, by 1992 the

TERM HITS

SNIPPETS

**OPEN IN ACROBAT** 

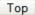

First Hit

Prev Hit

Next Hit

TRINITY TECHNOLOGIES

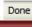

### Viewing and Editing Meta-data

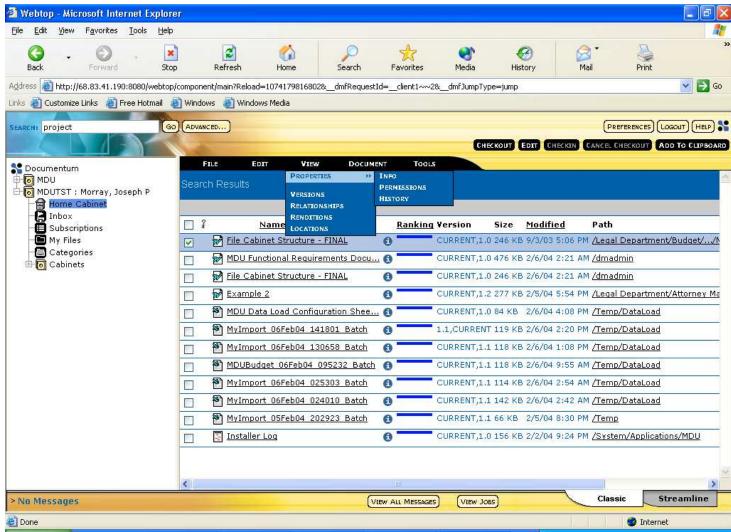

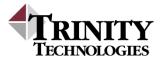

# eTariff Submittal Overview

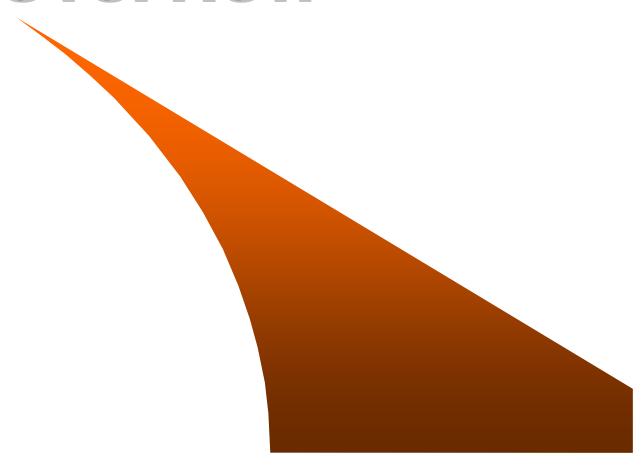

### **Contents**

- ► FERC Order 714
- FERC Outlined Flow
- eTariff Submittal Solution Use Flow
- eTariff Submittal Solution Documentum Workflow
- Functional Highlights
- Benefits of Documentum eTariff Solution
- Demo

### FERC Order 714

### Order Highlights:

The Federal Energy Regulatory Commission is revising its regulations to require that all tariffs and tariff revisions and rate change applications for the public utilities, natural gas pipelines, oil pipelines and power administrations be filed electronically according to a set of standards developed in conjunction with the North American Energy Standards Board. This rule is part of the Commission's efforts to comply with the Paperwork Reduction Act, the Government Paperwork Elimination Act (GPEA), and the E-Government Act of 2002 by developing the capability to file electronically with the Commission via the Internet. Electronic filing reduces physical storage space needs and document processing time, provides for easier tracking of document filing activity; potentially reduces mailing and courier fees; allows concurrent access to the tariff filing by multiple parties as well as the ability to download and print tariff filings; and provides automatic e-mail notification to an applicant of receipt of the filing and whether or not it has been accepted. Upon implementation of this rule, the Commission will no longer accept tariff filings submitted in paper format.

### **FERC Outlined Flow**

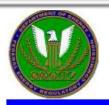

### **General Filing Process**

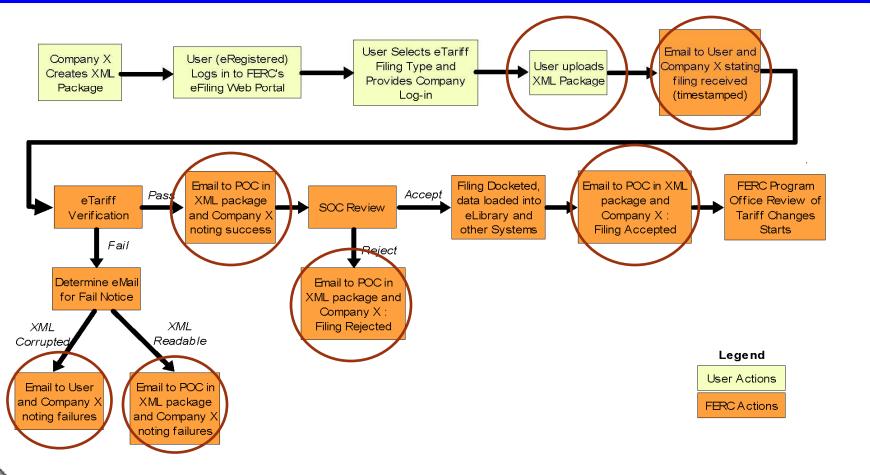

### eTariff Submittal Solution Use Flow

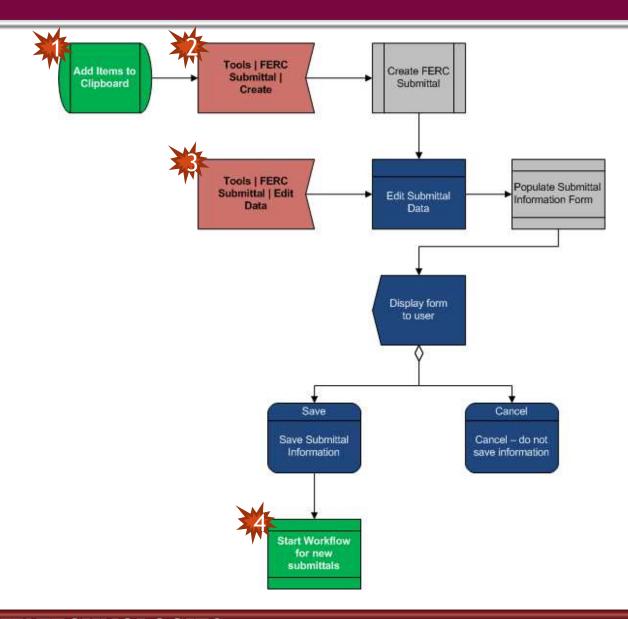

### **Importing a Tariff**

- Multiple Tariff Records
- ► Multiple Full-File Tariffs
- **▶ Internal Tariffs**
- External Tariffs

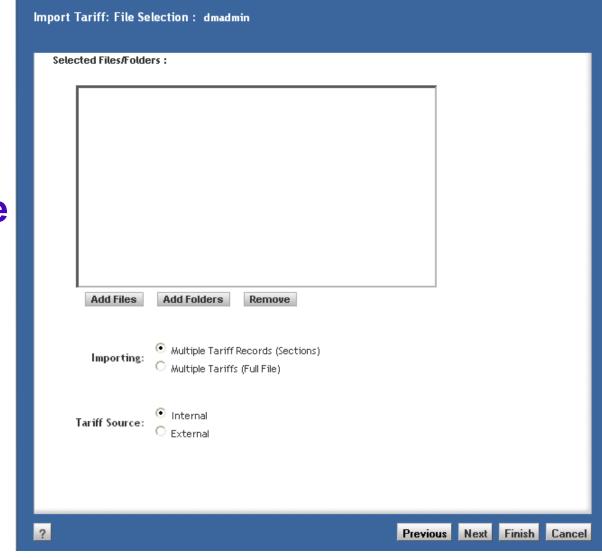

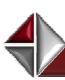

### **Tariff Management**

Add Attachments & Records

Edit Metadata about Attachments & Records

Manage Order of Children

Bind to version specific content

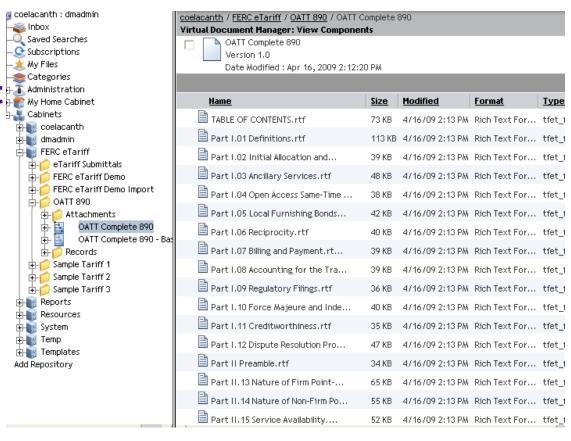

## Creating a Submittal

- Create from "clipboard" contents
- Manage Filing Metadata
- Manage Attachment Metadata
- Manage Record Metadata

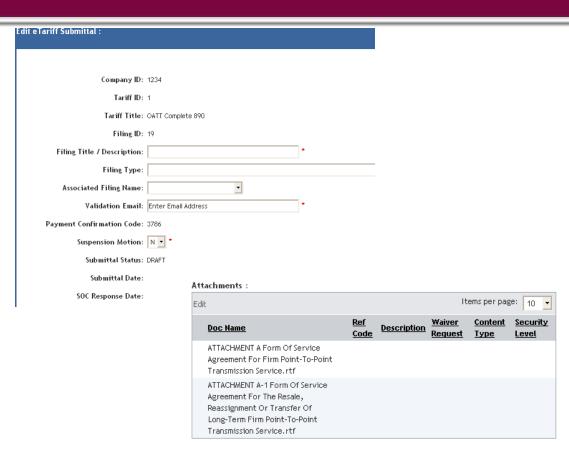

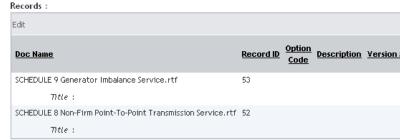

## **Submittal Management**

Add Attachments & Records

Update Submittal Metadata

Control Order of Submittal Content

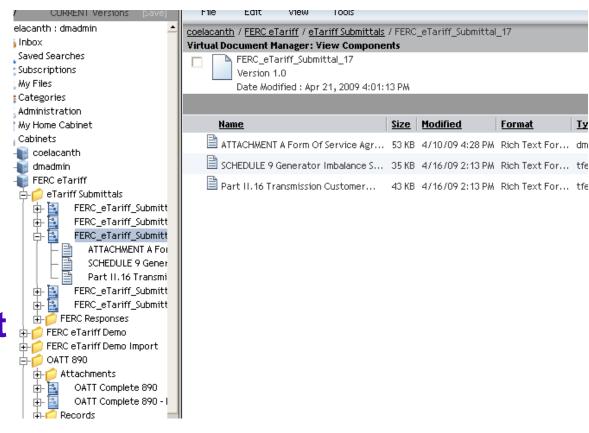

### eTariff Submittal Documentum Workflow

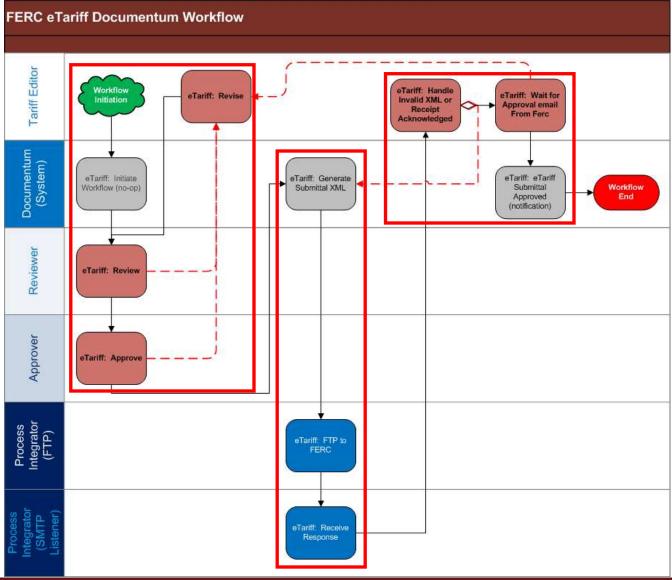

### **Functional Highlights**

- Documentum performing inherent functionality as content repository
- Virtual document "virtual binder" representing each submittal
- Submittals can be frozen after approval to track what was in a submittal
- Documentum workflow mechanism manages routing and notification out of the box
- Documentum process integration profides FTP and SMTP integrations

### **Benefits of Documentum eTariff Solution**

- No additional third-party software to install
- Can be added onto existing Documentum implementations
- Minimal additional training; no new applications to learn
- Depending on existing EMC products, limited to no additional products to purchase
- Documentum auditing can be enabled to track changes to tariffs, associated documents, and workflows

### **Thank You!**

# Please visit our booth in <u>Meeting Room #14</u> to see our product demonstration!